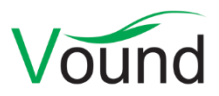

# **Intella Connect 2.2 Release Notes**

# **Highlights**

- Added an **Event Log Browser**.
- Improved user interface for **HTTPS setup**.
- Added support for indexing **iCloud accounts**.
- Added support for indexing **Windows 10 Mail**.

## **General**

- A custom link can now be displayed on the login page. This can for example be used to show an organization-specific Privacy Policy or Terms and Conditions page.
- Several improvements to reduce the chance of information loss when processes terminate unexpectedly, e.g. due to a power outage.
- A meaningful error is now shown when one attempts to start Connect using the desktop shortcut while it is already running as a Windows service.
- Reorganized the Admin user interface, for a better user experience.
- Resolved an issue with cases failing to open due to incorrectly formatted memory settings in the IntellaConnect.l4j.ini or IntellaNode.l4j.ini files.
- The executables (IntellaConnect.exe, IntellaNode.exe and DongleManager.exe) now work properly when invoked on the command line from a different folder than where they are installed.
- Added "Imported Text" functionality in the Previewer, the Features facet, and the export screens. These are used when the command line option of the Intella desktop application has been used to import alternative item texts. This import functionality will be added to a future version of Intella Connect.

## **Security**

• This release contains a redesigned interface for managing Connect's HTTPS setup. The new user interface does a better job in guiding the admin through the process and has improved validation and error messages. Multiple keystores are now supported.

## **Case Management**

- The maximum folder depth for case auto-discovery has been made configurable.
- System folders like "\$RECYCLE.BIN" and "System Volume Information" are now ignored by case auto-discovery.
- Unnamed cases can now be removed. These are cases that are mentioned in the cases.xml file but whose case folder is no longer present.
- Improved the functionality for adding cases when selecting a case whose case ID or case folder is already present in the cases list.
- Improvements to make the case shutdown procedure more robust.
- Resolved an issue with cases being shown as both Shared and Unshared at the same time.

# **Auditing**

- Added an Event Log Browser. This replaces the earlier Activity Stream. This browser allows for inspecting case activities, such as logins, indexing operations, searches, viewing and tagging operations, etc. Events can be filtered, sorted, and exported to CSV and XLSX format.
- The Actions tab is now showing the date and time of the events again. This was removed in an earlier version for technical reasons.
- The event log now also tracks changes to the set of authorized users.
- The Activities widget in the Case Dashboard is now showing timestamps.
- Comment events now show the comment text.
- Tagging events now show the full tag path, rather than only the tag name.

## **Indexing - General**

- Added support for indexing iCloud accounts. Accounts with two-factor authentication (2FA) are supported, but only when tied to an Apple device. 2FA using only a registered phone number is not yet supported.
- Added support for the local storage of Windows 10 Mail accounts. Only POP accounts are supported, not IMAP, because only POP accounts store emails locally.
- Updated Skype support to cover versions 7.x, 8.x, 11.x and 12.x. Support for versions 8.x, 11.x and 12.x is still experimental.
- Added support for extracting Chrome bookmarks, cookies, site logins, form history and keyword search history.
- Added support for extracting Mozilla Firefox bookmarks, cookies, and form history.
- Added support for extracting the volume serial numbers and (dis)connect timestamps of USB devices.
- One can now define multiple sources with the same folder path. This supports for example adding the same EDB file twice but with different mailboxes. Another use case is swapping evidence drives between the indexing of two sources that use that same drive path.
- Added detection of Windows Event Log files (EVT and EVTX files).
- Added detection of JSON files.
- Improved error reporting in the Intella Connect user interface when an Intella Node is encountering issues.
- Added support for extracting attachments from Notes NSF DXL content. Previously, only inline pictures were extracted.
- Added support for detecting individually encrypted emails in a Notes NSF file.
- Improved the tokenization of texts that contain IP addresses.
- Added detection and decryption of loose PGP encrypted files.
- Added detecting and decryption of inline PGP email. PGP mime mail was already supported.
- Improvements for processing Cellebrite UFDR files. Besides fixes for covering e.g. new item types, date formats, etc., a provision has been made so that unrecognized item types are still reflected in the case rather than skipped.
- Resolved case indexing errors due to the use of non-ASCII characters in the case folder name.
- Resolved failure to create a disk image processing profile.
- Several fixes and improvements related to the indexing of MS Exchange EDB files.
- Improvements to the indexing of iTunes archives.
- Improved handling of emails with an invalid character encoding specified in the MIME headers.
- Improved handling of CJK text files (Chinese, Japanese, Korean).
- Several improvements in the processing of shell bags.
- Resolved an issue with email body fragments from Mbox files ending up in the logs.

## **Indexing – Load Files**

- Improved importing speed of load files and overlays.
- Load file import no longer adds duplicates in the case when it sees that an item is a child of multiple other items. This change was made because duplicate filtering is typically already done by the application that produced the load file, so these should not be brought back into the data set.
- Cells with formatted numbers (like 1,345,345) can now be parsed.
- Resolved an issue with Intella 2.1.x always enforcing paragraph analysis on imported load files, regardless of the setting chosen by the user.
- Made the import process more robust against character encoding errors.
- Improved handling of empty cells in a load file.
- Improved the validation of load files that use a different encoding than their accompanying text files.
- Resolved an issue with custom date fields being parsed incorrectly.

## **Analysis**

- Added suppression of noisy values in some of the Content Analysis branches.
- Performance and stability improvements in skin tone analysis.
- Resolved the "Run email thread analysis" link in the Workflow section of the Insight tab not doing anything.

#### **OCR**

- The number of cores used for embedded OCR was limited to 5. This has been increased to maximally 64 cores.
- Resolved a discrepancy between the amount of OCR candidates reported in the Insight tab's Workflow section and the actual number of items that gets OCRed. This is because the OCR output is applied to all duplicates. The count would differ when OCRed images were embedded, as well as present as loose files or attachments elsewhere in the case.

## **Searching**

- The Search button is now always enabled and, when no text has been entered, will return all items in the case.
- The Date facet now has the Primary Date and Family Date checked as default date fields to search on. This used to be the Sent and Received dates.
- The functionality for determining the top-level items now takes databases into account, so that these will not be the top-level items anymore. The Load File and Cellphone items are now captured into a single Forensic Containers category.
- The settings for determining the top-level parents also used to be hard-coded. Now, they are obtained from the preferences, meaning that they can be edited with the desktop version. A future version of Intella Connect may make them editable in Intella Connect as well.
- Added a Features facet category that returns all top-level items.
- Improved the default naming of saved searches.
- Reduced the logging of invalid keyword queries to a reasonable level.

#### **Results**

- File type icons are now shown in the Type column in the Table view, in the Type facet, and in the Tree tab.
- Added a column that indicates whether an item is a top-level item.

#### **Previewer**

- Usability improvements in the Email Thread tab.
- Usability improvements in the Redaction tab.

#### **Tagging**

• Resolved an issue with tags not allowing for their description to be changed if another tag existed with the same name elsewhere in the tag hierarchy.

## **Batching & Coding**

• Performance improvements in populating the Batch Items list.

## **Exporting - General**

- A warning is now shown in the Export wizard if some evidence paths are missing.
- Exported conversation items now have a file extension.
- Resolved export issues caused by file name length limitations in MS Windows.
- Resolved not being able to export specific item types such as calendar items, reminders, notes, and devices, extracted from iCloud accounts or iTunes backups.

## **Exporting – CSV**

• The hash character (#) can now be used as a delimiter.

## **Exporting – PST**

• Resolved an issue with items failing to export to a PST file due to a quote character in the PST file path.

## **Exporting – Load Files**

- Added "duplicate locations" and "duplicate custodians" fields. These report the locations and custodians of all duplicate items in the case, excluding the item itself.
- The encoding of a Relativity or Concordance load file is now configurable.

## **Upgrade Notes**

**Backwards compatibility** – Intella Connect 2.2 can directly open cases made with Intella 2.1.x and Intella Connect 2.1.x.

Cases made with the 1.9.x and 2.0.x versions of Intella and Intella Connect can be opened, but these cases first require conversion.

Case conversion will create a copy of the case in which all item data is converted, and all tags, comments and flags are imported. The existing case will not be altered in any way and can afterwards still be opened in the older Intella version. Access to the original evidence files is not required for case conversion.

Caveats concerning the case contents:

- Case conversion will not transfer the geolocation metadata extracted from emails when the "Determine geographic location of emails" option was used. Re-indexing of the converted case is required to restore such metadata.
- Multi-page TIFFs will be displayed in the converted case as if they were single-page TIFFs. Exporting and printing of the item report does reveal the other pages. Re-indexing of the converted case will make all pages displayable again.

Case conversion will require sufficient disk space. As a rule of thumb, please reserve twice the amount of the evidence size for your case folder.

Cases made with Intella 1.8.x or older are not supported.

Cases made with beta versions are not supported and should be recreated.